# **ORM-**

## <span id="page-0-0"></span>Model

ModelModelgModelModel

```
g.Model("user")
// 
g.DB().Model("user")
```
DB

```
m := g.Model("user")
\begin{array}{lll} \mathfrak{m} & = \mathfrak{m}.\mathtt{DB}(\mathtt{g}.\mathtt{DB}(\mathtt{"order"})) \end{array}
```
m := g.DB("user").Model("user")

#### <span id="page-0-1"></span>Raw

RawSQLModelgModelRawSQLModel

```
s := "SELECT * FROM `user`"
m, \equiv := g.ModelRaw(s).WhereLT("age", 18).Limit(10).OrderAsc("id").All()
// SELECT * FROM `user` WHERE `age`<18 ORDER BY `id` ASC LIMIT 10
```

```
s := "SELECT * FROM `user` WHERE `status` IN(?)"
m, = := g. ModelRaw(s, g. Slice\{1,2,3\}). WhereLT("age", 18). Limit(10). OrderAsc
("id").All()
// SELECT * FROM `user` WHERE `status` IN(1,2,3) AND `age`<18 ORDER BY 
`id` ASC LIMIT 10
```
model/

gdbModelModel

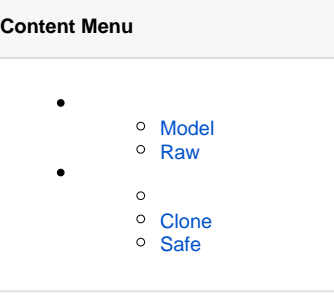

```
user := g.Model("user")
user.Where("status", g.Slice{1,2,3})
if vip {
    // 
    user.Where("money>=?", 1000000)
} else {
    // 
    user.Where("money<?", 1000000)
}
// vip: SELECT * FROM user WHERE status IN(1,2,3) AND money >= 1000000
// !vip: SELECT * FROM user WHERE status IN(1,2,3) AND money < 1000000
r, err := userAll()// vip: SELECT COUNT(1) FROM user WHERE status IN(1,2,3) AND money >= 
1000000
// !vip: SELECT COUNT(1) FROM user WHERE status IN(1,2,3) AND money < 
1000000
n, err := user.Count()
```
Modeluseruserg.DB().Table("user")user

 $\odot$  GC.

cligen daodaouser := dao.User.Ctx(ctx)user Model .Safe()

# <span id="page-1-0"></span>Clone

Clone

```
// 
user := g.Model("user")
```

```
// 
m := user.Clone()
m.Where("status", g.Slice{1,2,3})
if vip {
    m.Where("money>=?", 1000000)
} else {
    m.Where("money<?", 1000000)
}
1/ vip: SELECT * FROM user WHERE status IN(1,2,3) AND money >= 1000000
// !vip: SELECT * FROM user WHERE status IN(1,2,3) AND money < 1000000
r, err := m.All()// vip: SELECT COUNT(1) FROM user WHERE status IN(1,2,3) AND money >=
1000000
// !vip: SELECT COUNT(1) FROM user WHERE status IN(1,2,3) AND money < 
1000000
n, err := m.Count()
```
### <span id="page-1-1"></span>Safe

SafeModelModelm = m.xxx

```
// 
user := g.Model("user").Safe()
```

```
m := user.Where('status", g.Slice{1,2,3})if vip {
    // 
    m = m.Where("money>=?", 1000000)
} else {
    // 
    m = m.Where("money<?", 1000000)
}
\frac{1}{10} vip: SELECT * FROM user WHERE status IN(1,2,3) AND money >= 1000000
// !vip: SELECT * FROM user WHERE status IN(1,2,3) AND money < 1000000
r, err := m.All()// vip: SELECT COUNT(1) FROM user WHERE status IN(1,2,3) AND money >= 
1000000
// !vip: SELECT COUNT(1) FROM user WHERE status IN(1,2,3) AND money < 
1000000
n, err := m.Count()
```
user""userm = m.xxx

O SafeClone